AutoCAD Crack With Key Free Download 2022 [New]

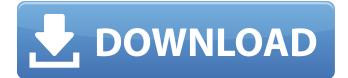

# AutoCAD Free

According to Adweek, AutoCAD has nearly 28 million users worldwide. The app had 20 million active monthly users by 2017, according to research by the research firm 451 Research. For details on how to open and run AutoCAD 2019, please refer to Opening AutoCAD 2019 for Mac, Windows, Linux, and Android. Table of Contents Basic Concepts In AutoCAD, the layer system defines the relationships of the drawings to one another. You can have layers to store color, linetype, and more. Different types of data are stored in different layers, according to the data's purpose. The Draw object defines what is shown on the screen or paper. All of the data can be saved in a drawing. You can create a separate drawing for each drawing project, or you can load a drawing from another file. Objects can be named, and an object can be linked to another object. Objects are created by making connections between two or more objects, and links are made to create or find references to other objects. A window can show what is on the screen. You can use drawing settings to control how the tool tips appear, and you can import or export data. There are tools in AutoCAD for creating graphics, working with text, and editing the objects. A drawing can be changed, manipulated, and saved. The style of the drawing is applied to the drawing objects. AutoCAD has its own language, called AutoLISP. The commands used to create, open, modify, and save drawings can be entered directly into the command-line interface. You can also enter commands to change the behavior of a command. Preface Create a New Drawing Create a new drawing and open a new file, then use one of the following commands: Create drawing from template Create drawing from existing drawing Load existing drawing Create drawing from template Use the Create Drawing from Template command to create a new drawing, as shown in Figure 1. You can create a new drawing from a template, and you can use it to quickly start a new drawing. Click image to enlarge Figure 1: Create a New Drawing from Template To create a new drawing, open a new file, then choose New Drawing from Template from the File menu. You can also use the New command to start a new drawing, as shown in the following dialog box

# AutoCAD Crack Latest

C# programming language is capable of operating as an AutoCAD Download With Full Crack extension, and supports UDL (Unified Development Language). Like the.NET Framework, it is capable of running in server-client mode and is therefore suitable for developing AutoCAD extensions. AutoCAD also supports Direct X (D3D), allowing running AutoCAD on hardware accelerated 3D graphics cards. On June 25, 2014, Autodesk released a new Autodesk Inventor version: 2020. On August 25, 2014, Autodesk released a new Autodesk Revit version: 2020. On June 19, 2015, Autodesk released a new Autodesk Navisworks version: 2020. See also Autodesk 3ds Max Autodesk Maya Autodesk Maya 2014 Autodesk Softimage XSI Autodesk Dimension References External links Category:1987 software Category:3D graphics software Category:CAD software Category:Computeraided design software Category: Dynamically typed programming languages Category: Eighthgeneration programming languages Category:Graphics software Category:IBM software Category: Proprietary software of the game, is still pretty cool. He can also sling a ridiculous shot with one of the few set pieces he has. Winks could probably work a similar role with the exception of him setting up counters for Oliver. The Eagles attack can be built around the combinations that can happen with the three midfielders, specifically with the movement of Zoltan Stieber and the two wingers. Zoltan is a small center forward but he is also good on the wing. He has a knack for creating chances with the ball at his feet, and that is something that doesn't often happen when the ball is in Zoltan's brain. He's a good passer, something that is needed with the defensive situation the Eagles currently find themselves in, and he can cross the ball like a boss. The EFL Cup didn't go so well for him, but let's not forget he scored two goals in the Europa League on Thursday against Lyon. His passing is probably one of the Eagles' best attributes and it is something the manager has to exploit with his midfield setup. Personally, I would go with a diamond, with Zoltan on the left wing, Stieber in the middle and Winks on the right. Winks is probably too ca3bfb1094

# AutoCAD [April-2022]

Open the Autodesk website and search for the Autocad Release Key. Go to product info and download the Autocad key from there. Extract it in a folder. Run the Autocad.exe file and enter the password you downloaded. Go to Help -> Keygen tool. Enter the text in the box and press OK. That's it. Like this: LikeLoading... 3 comments: There are many problems about installing Autocad. You need to solve some problems for the install of Autocad or Autodesk Navisworks. First, get the latest version of Autocad or Autodesk Navisworks. A second step, download the latest Autocad key from Autocad product info. Third, you need to install it with the password. If you have a problem about the install, don't worry, you will be helped about this. Before use, you need to sign in Autocad or Autodesk Navisworks. Before you install the keygen, there are many problems that need to be solved. First, you need to use the version of Autocad or Autodesk Navisworks that is released recently. Second, you need to download the latest key for Autocad from Autocad product info. Third. you need to use the Autocad.exe file and enter the password you download from Autocad product info.Fourth, you need to sign in Autocad or Autodesk Navisworks with your Autocad or Autodesk Navisworks account. Fifth, you need to open the Keygen tool. Before you use the keygen, you need to solve some problems. What problems? These are the problems of the keygen. First, there are two versions of Autocad or Autodesk Navisworks. The keygen is based on the Autocad. Second, you need to sign in Autocad or Autodesk Navisworks. Third, you need to download the latest Autocad kev from Autocad product info. Fourth, you need to install it with the password. Fifth, you need to open the Keygen tool. First, if you already have a problem, you can contact us and we will give you the support.Rolling Ridge, New Mexico Rolling Ridge is a census-designated place (CDP) and unincorporated community

### What's New In AutoCAD?

Take advantage of the new, visual markup tools to create your own classes for your models. Use the new Design Center, Class Catalog, and Web 3D/Catalog from your computer. (video: 2:09 min.) Save hours of time by using the new Class Catalog and Design Center to search all your drawings and CAD models for existing classes to immediately incorporate into your drawings. (video: 2:30 min.) Graphic Snipping Tools: With the new Snipping Tools, you can cut out objects from CAD models, 2D drawings, and graphic files. Snip-a-hole, the new Cutter tool, lets you guickly create reference points, create hatch patterns and more. (video: 1:40 min.) Graphic Interface Enhancements: Open doors, windows, or other CAD objects with one click. Navigate through the drawing through the new flyout navigation window. Use the new Context-sensitive flyout menu, which uses the drawing name and line color to display contextual help. Overcome the problem of accidentally clicking on something else by moving the tool pointer to an area of the drawing not currently active. Use the new mouse pointer support to move the pointer to non-active drawing elements without changing the active drawing element. In-Place Content-Editable: Add or update content, such as names or comments, to existing CAD files. Update any existing drawing element's name or comments in-place on the fly. CAD Compatibility: Work with CAD files in the new AutoCAD 2014 format, dwg Include Type Libraries: Use Type Libraries in a number of new ways in AutoCAD 2023. You can quickly insert type libraries from your desktop or cloud into your drawing. Now you can customize the appearances of your models on paper. Apply Autosave Options: Automatically apply Autosave options from your preferences when you start a new drawing or application. Batching: Speed up repetitive tasks by automatically executing a batch of commands at one time. Camera Improvements: Import cameras directly from 2D drawings. Easily set the viewport and viewport parameters of a camera directly in the camera properties. Use the new Multi-Cameras dialog box to perform all camera settings from one dialog box. (video: 1:40 min.)

# System Requirements:

Minimum system requirements: OS: Microsoft Windows 7, Windows 8, Windows 10 Processor: 1.6 GHz dual-core Memory: 1 GB RAM Graphics: DirectX: Version 9.0 Minimum: 1024 x 768 Recommended: 1280 x 1024 You can watch film. Nowadays, everyone has their own favorite software to watch online movies. Downloading a movie from the Internet is not a problem, but the transmission speed of the Internet is limited. Therefore, it is better to download a smaller movie file

#### Related links:

https://royalbeyouty.com/2022/07/24/autocad-2020-23-1-crack-free-download-latest/ https://autocracymachinery.com/wp-content/uploads/2022/07/darykeil.pdf https://unoticket.com/wp-content/uploads/2022/07/AutoCAD Crack PCWindows March2022.pdf https://giemprego.com/wp-content/uploads/2022/07/AutoCAD-33.pdf https://soflodetox.com/wp-content/uploads/2022/07/daralay.pdf https://uniqueadvantage.info/wp-content/uploads/ivmincr.pdf https://innovacioncosmetica.com/autocad-crack-incl-product-key-latest/ https://thai-news.net/2022/07/24/autocad-24-1-crack-for-pc-2022/ http://www.giffa.ru/who/autocad-crack-free-license-key-pc-windows-2/ https://venbud.com/advert/autocad-2020-23-1-free-mac-win-2022-latest/ https://hhinst.com/advert/autocad-2022-24-1-for-windows-march-2022/ http://www.bankerogkontanter.no/wp-content/uploads/2022/07/shepber.pdf https://houstonhousepc.com/autocad-activation-code-for-windows/ http://ioshuatestwebsite.com/autocad-crack-keygen-for-lifetime-free-x64-2/ https://online-ican.ru/autocad-21-0-crack-full-product-key/ https://3net.rs/wp-content/uploads/2022/07/janidara.pdf

https://www.nesoddenhk.no/wp-

<u>content/uploads/2022/07/AutoCAD\_Serial\_Number\_Full\_Torrent\_WinMac\_April2022.pdf</u> https://aposhop-online.de/2022/07/24/autocad-crack-with-full-keygen-x64-2/ https://cirelliandco.com/wp-content/uploads/2022/07/ellaglo.pdf